<span id="page-0-0"></span> $MC-102$  — Aula 05 Comandos Condicionais

Eduardo C. Xavier

Instituto de Computação - Unicamp

12 de Março de 2018

K ロ ▶ ( d ) | K 글 ) | K 글 ) | [ 글 | } | ⊙ Q ( o

#### Roteiro

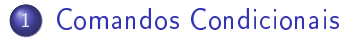

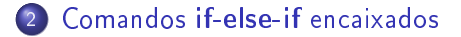

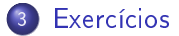

Eduardo C. Xavier (Instituto de Computação Unicamp) [MC-102 Aula 05](#page-0-0) 12 de Março de 2018 2 / 19

÷

**D** 

4 D F

э

 $QQ$ 

- <span id="page-2-0"></span>Vamos fazer um programa que calcula a área de três tipos de objetos geométricos: quadrado, retângulo e círculo.
- Primeiramente deve ser lido um caractere que indica o tipo de objeto a ter a área calculada: 'q' para quadrado, 'r' para retângulo e 'c' para círculo.
- Em seguida deverá ser lido as dimensões do objeto:
	- $\blacktriangleright$  Para um quadrado deve ser lido o tamanho de um lado.
	- ▶ Para um retângulo devem ser lidos os tamanhos de cada lado.
	- ▶ Para um círculo, deve ser lido o raio.
- Em seguida o programa faz o cálculo da área e a imprime.
- Se o usuário digitar um caractere diferente de 'q', 'r', e 'c' o programa deverá imprimir uma mensagem de erro.

 $QQQ$ 

```
print (" Digite uma opcão (q, r, ou c):")
a = input()<br>if a == "q" :
if a =  "\cdot "
if a = "c". . .
i f a != "q" and a != " r " and a != " c " :
  print ("Opção inválida!")
```
- O programa lê um caractere e testa se este corresponde a cada uma das opções válidas.
- $\bullet$  O if final testa se o caractere lido não corresponde a nenhuma opção.
- Basta agora, dentro de cada opção, implementar a leitura dos dados e o cálculo da área.

 $QQQ$ 

```
print (" Digite uma opcão (q, r, ou c): ")
a = input()if a = "q" :
  l = \text{input} ("Digite o tamanho do lado do quadrado: ")
  l = fl o at (l)print ("A área é : %.2 f" %(|*|))
if a - r \cdots11 = input("Digit to tamanho de um lado do retângulo: " )1 = \{ | o at ( | 1 )12 = \text{input} \left( \text{ "D'igite} \text{ o } \text{ tamanho do outro lado do retângulo : " } \right)12 = f \cdot \text{last} (12)print ("A área é : % 2 f" % (1*12))
if a - " \epsilon".
  r = \text{input}("Digit to tananho do raio :")r = float (r)p r i n t ( "A á r e a é : %.2 f " %(3 .1415∗ r ∗ r ) )
if a = "q" and a = "r" and a = "c":
  print ("Opção inválida!")
```
Refaça o programa acima utilizando o comando if-else.

 $\Omega$ 

イロト イ押ト イヨト イヨト

Refazendo o programa utilizando if-else:

```
print (" Digite uma opcão (q, r, ou c): ")
a = input()if a = "q":
  l = \text{input} ("Digite o tamanho do lado do quadrado: ")
  \mathsf{l} = \mathsf{float}(\mathsf{l})print ("A área é : %2f" %(|*|))
e l s e
  if a \equiv "r":
     11 = input("Digit to tamanho de um lado do retângulo: " )1 = \{ | o at ( |1)12 = \text{input} \left( \text{P} \right) Digite o tamanho do outro lado do retângulo: ")
     12 = \frac{f}{\sqrt{2}}p r i n t ( "A á r e a é : %.2 f " %( l 1 ∗ l 2 ) )
  e se :
     if a = "c":
        r = \text{input}("Digit e o tamanho do raio : " )r = \text{float}(r)p r i n t ( "A á r e a é : %.2 f " %(3 .1415∗ r ∗ r ) )
     e l s e :
        print ("Opção inválida!")
```
 $\Omega$ 

э.

- 4 重 8 - 4 重 8

∢ □ ▶ ⊣ n □ ▶

- Na nova versão do programa, assim que um if for verdadeiro, nenhum dos demais ifs posteriores serão verificados, pois estes estão dentro do caso else do if verdadeiro.
- Perceba também que só será impresso 'Opção inválida' quando as condições dos três ifs anteriores forem falsas.
- É muito comum este tipo de construção em programas, onde só deve ser executado uma opção dentre todas as alternativas possíveis.
	- <sup>I</sup> No programa anterior este é o caso, pois temos os casos de cálculo da área e o caso de opção inválida.
	- **>** Sabemos que somente um deles deverá ser executado para qualquer caractere inicial lido.

 $200$ 

- <span id="page-7-0"></span>Uma coisa muito comum em programação é o teste de várias alternativas exclusivas.
- Suponha a busca por informações de um determinado aluno, onde temos apenas o seu RA.
- Podemos usar uma construção simples com ifs como no exemplo anterior:

```
ra = int( input("Digite RA do aluno:" ) )
if ra == 10129print ("Maria Cândida Moreira Telles")
if ra == 33860print (" Larissa Garcia Alfonsi")
if ra == 33967:
  print ("Leonardo Kozlowiski Kenupp")
if 1.11. . . .
```
 $\Omega$ 

- Porém todos os testes condicionais serão executados!
- Quando apenas uma de várias alternativas é verdadeira podemos usar a construção if-else-if que em Python é representado pelo comando if -elif-else:

```
ra = int (input("Digit RA do allow "))if ra == 10129print ("Maria Cândida Moreira Telles\n")
e lif a = 33860print (" Larissa Garcia Alfonsi\n")
e lif a == 33967:
   print ("Leonardo Kozlowiski Kenupp\n")
e lif . . . . .
 . . . .
e l s e :
   print ("Nenhum aluno com RA informado!")
```
 $\Omega$ 

- Na construção if-else-if, quando uma condição é verdadeira, o bloco de comandos correspondente será executado.
- Após a execução do bloco de comandos, as outras alternativas não serão testadas.
- O último else pode ser utilizado como uma opção padrão quando nenhuma das condições dos ifs anteriores for verdadeira.

Considere o programa que calcula a área de objetos, agora utilizando a construção if-else-if com simplicação de chaves:

```
p r in t ( " Digite uma opcão (q r ou c ) : " )
a = input()if a = "q" :
  l = \text{input} ("Digite o tamanho do lado do quadrado: ")
  l = fl o at (l)print ("A área é : %2 f" %(| ∗ | ))
e lif a = "r"11 = input("Digit to tamanho de um lado do retângulo: " )1 = \frac{f}{\cos t} (11)12 = \text{input} "Digite o tamanho do outro lado do retângulo: ")
  12 = \frac{f}{\text{load}}(12)print ("A área é : % 2 f" % (1*12))
e lif a = "e"r = input("Digit to tananho do raio : " )r = \text{float}(r)p r i n t ( "A á r e a é : %.2 f " %(3 .1415∗ r ∗ r ) )
e l s e :
  print ("Opção inválida!")
```
Note como fica mais claro o código com esta construção.

 $QQ$ 

イロト イ押ト イヨト イヨト

Outro exemplo:

- No brasileirão, 20 times disputam o título em dois turnos. No primeiro turno todos os times jogam entre si uma única vez. Os jogos do segundo turno ocorrem na mesma ordem que no primeiro, apenas invertendo-se o mando de campo.
- Os times são classicados por pontos. Caso dois times atinjam o mesmo número de pontos, eles são desempatados aplicando-se os seguintes critérios nesta ordem:
	- **1** número de vitórias (maior melhor)
	- <sup>2</sup> saldo de gols (maior melhor)
	- <sup>3</sup> gols marcados (maior melhor)
	- <sup>4</sup> número de cartões vermelho (menor melhor)
	- <sup>5</sup> número de cartões amarelos (menor melhor)

Faça um programa que leia as cinco informações acima de dois times e decida qual time vence o desempate.

化重新 化重新

Abaixo temos o código que faz a leitura das informações necessárias.

```
print ("Lendo dados do time 1")
vitorias 1 = \text{int}(\text{input}(\text{M} \text{M} \text{m} \text{ero} \text{de} \text{vit} \text{O} \text{r} \text{ias} : \text{I})))saldo1 = int(input("Saldo de gols.")g \, \text{o} \, \text{l s} \, \text{l} = \text{i} \, \text{n} \, \text{t} (in put ("Gols marcados:"))
v erm elho1 = int (input("Número de cartões vermelhos:"))am a r el o 1 = \text{int} (\text{input} \cdot \text{N} \hat{\mu}) de c artões am a r el o s : ")
print ("Lendo dados do time 2")
vitorias 2 = \text{int}(\text{input}(\text{``Número de vitórias:''}))saldo2 = int(input("Saldo de gols:"))g \, \text{o} \, \text{ls} \, 2 = \text{int} \, (\text{input} \, (\text{"Gols} \, \text{marcados} : \text{")}))\bar{v} erm elho 2 = \int \ln t (\ln p u t)^{m} u mero de cartões verm elhos : ")
am a r el o 2 = \text{int}(\text{input}(\text{N}0 \text{m})\text{e}^{\text{true}}) de cartões am a r el os : ")
```
**∢ ロ ▶ 〈 何** 

医阿里氏阿里氏

Começamos então a testar quem possui mais vitórias para decidir o vencedor:

```
print ("Lendo dados do time 1")
.
.
.
i f v i t o r i a s 1 > v i t o r i a s 2 :
    print ("Time 1 ganha do Time 2")
elif vitorias1 < vitorias2 :print ("Time 2 ganha do Time 1")
```
O que podemos deduzir se as duas condições dos ifs acima forem falsas?

化重新 化重新

```
print ("Lendo dados do time 1")
.
.
.
if vitorias1 > vitorias2 :print ("Time 1 ganha do Time 2")
ell if vitorias1 < vitorias2
    print ("Time 2 ganha do Time 1")
```
O que podemos deduzir se as duas condições dos ifs acima forem falsas? Resposta: O número de vitórias dos dois times é igual. Devemos então continuar testando as outras informações...

化重新 化重新

```
if \text{ vitorials1} > \text{ vitorias2}print ("Time 1 ganha do Time 2")
ell if vitorias 1 < v itorias 2print ("Time 2 ganha do Time 1")
e lif saldo 1 > saldo 2:
     print ("Time 1 ganha do Time 2")
e lif saldo 1 < saldo 2:
     print ("Time 2 ganha do Time 1")
e lif g \circ \vert s1 \rangle go \vert s2 \rangle:
     print ("Time 1 ganha do Time 2")
e lif g \circ \vert s1 \vert < g \circ \vert s2 \vertprint ("Time 2 ganha do Time 1")
e lif vermelho1 < vermelho2:
     print ("Time 1 ganha do Time 2")
e lif vermelho1 > vermelho2:
     print ("Time 2 ganha do Time 1")
e lif amarelo1 < amarelo2:
     print ("Time 1 ganha do Time 2")
e lif amarelo1 > amarelo2:
     print ("Time 2 ganha do Time 1")
```
É possível que todas as condições avaliadas acima sejam falsas?

```
.
e lif vermelho 1 < vermelho 2 + vprint ("Time 1 ganha do Time 2")
e lif vermelho1 > vermelho2:
    print ("Time 2 ganha do Time 1")
elif amarelo1 < amarelo2:
    print ("Time 1 ganha do Time 2")
e lif amarelo1 > amarelo2:
    print ("Time 2 ganha do Time 1")
```
É possível que todas as condições avaliadas acima sejam falsas? Resposta: Sim. Neste caso os dois times continuam empatados. Devemos informar isto!

. .

医单位 医单位

```
.
e lif vermelho 1 < vermelho 2 + vprint ("Time 1 ganha do Time 2")
e lif vermelho1 > vermelho2:
    print ("Time 2 ganha do Time 1")
e lif amarelo1 < amarelo2:
    print ("Time 1 ganha do Time 2")
e lif amarelo1 > amarelo2:
    print ("Time 2 ganha do Time 1")
e l s e :
    print ("Times continuam empatados!")
```
Pela regra do campeonato, se os times continuarem empatados então o desempate se dará por sorteio!

. .

#### <span id="page-18-0"></span>Exercícios

Quando ações são vendidas ou compradas por meio de um corretor, a comissão do corretor é muitas vezes calculada usando uma escala que depende do valor das ações negociadas. Escreva um programa que calcule o valor da comissão a partir do valor da transação informado pelo usuário, sabendo-se que o corretor cobra os valores indicados abaixo e que a comissão mínima é de R\$ 39,00:

- Até R\$ 2.500,00, comissão de R\$30+1,7%
- R\$2.500,01 até R\$6.250,00, comissão de R\$56 + 0,66%
- R\$6.250,01 até R\$20.000,00, comissão de R\$76 + 0,34%
- R\$20.000,01 até R\$50.000,00, comissão de R\$100 + 0,22%
- R\$50.000,01 até R\$500.000,00, comissão de R\$155 + 0,11%
- Mais que R\$ 500.000,00, comissão de R\$255 + 0,09%